# **SIEMENS**

 **Katalogblatt 7XV585x-0AA00** 

## **Ethernet - Modems 7XV585x-0AA00**

**SIPROTEC** 

Über zwei Ethernet-Modems 7XV585x können ein Bedien - PC und Schutzgeräte über ein Ethernet-Netzwerk serielle Daten austauschen. Der Anschluss an das Ethernetmodem erfolgt jeweils über die asynchrone, serielle Schnittstelle der Endgeräte. Die seriellen Daten werden im Modem als Nutzdaten in das gesicherte TCP/IP - Protokoll gepackt und über die Ethernetverbindung zwischen den Modems übertragen. Der Anforderung einer normkonformen, lückenlosen Übertragung von seriellen DIGSIoder IEC 60870-5-103/101 Telegrammen über das Netzwerk wird entsprochen, indem das Modem in den seriellen Telegrammverkehr hineinhört und die seriellen IEC-Telegramme blockweise verpackt über das Ethernet schickt. Die Daten werden vollduplex übertragen und serielle Steuerleitungen werden nicht unterstützt. Die Verbindung wird zwischen der IP - Adresse des wählenden Modems im Büro und der IP–Adresse des abhebenden Modems in der Anlage aufgebaut und mit AT-Befehlen über die RS232-Schnittstelle vor der Anwahl von DIGSI aus konfiguriert. Das Anlagenmodem kann mit Passwortschutz konfiguriert werden und lässt als zusätzliches Sicherheitsfeature nur den Zugriff von bestimmten IP–Adressen her zu, z.B. nur der des Büromodems. Das Modem wird in DIGSI–Remote wie ein normales Telefonmodem angesprochen, nur dass statt Telefonnummern IP–Adressen eingestellt sind, die vom Netzwerkadministrator jedem Modem zugewiesen werden.

#### **Leistungsmerkmale:**

- DIGSI 4 unterstützt die Verwaltung und den Verbindungsaufbau über das Ethernetnetzwerk
- RS232-Schnittstelle für Datentransfer und Konfiguration des Modems
- Serielle Baudrate und Datenformat (RS232) zu den Endgeräten hin einstellbar von 2400 Bd bis 57,6 kBd mit Datenformaten 8N1, 8N2, 8E1
- Eine Ethernet-Schnittstelle (LAN) zum 10/100 MBit Netzwerk
- Erhöhte Sicherheit durch Passwortschutz und IP – Adressen Selektion möglich

#### **Technische Daten:**

#### Anschlüsse

RS232-Schnittstelle 9-pol. Sub-D Ethernet 10BaseT, 10/100 Mbit, RJ45 Stromversorgung (siehe unten)

 $0V + 24V$ **MENS** XV5810-0BA00

Bild 1: Weitbereichsnetzteil und Ethernet-Modem

Tischgerät als Büroausführung 7XV5850-0AA00:

Gehäuse: Tischgehäuse Kunststoff anthrazit 46 x 109 x 74 (B x H x T in mm) Versorgung: Weitbereichs-Steckernetzteil Hilfsspannung 100-240 V AC. Lieferumfang: Mit RS232-Kabel zum Notebook/PC. Mit Ethernet - Kabel (cross-over) 2 m.

Modem für die Hutschiene 7XV5851-0AA00:

Gehäuse: Hutschienenmontage Kunststoff anthrazit 46 x 109 x 74 (B x H x T in mm) Versorgung: Hilfsspannung 18-24 V DC (Schraubklemme), erweiterbar mit 7XV5810-0BA00 Lieferumfang: mit RS232-Kabel zu SIPROTEC 4, 7XV5300, 7XV5450, 7XV5550, 7XV5652. Mit Ethernet -Kabel (cross-over) 2 m zur Parametrierung.

Anzeigen (8 x LED)

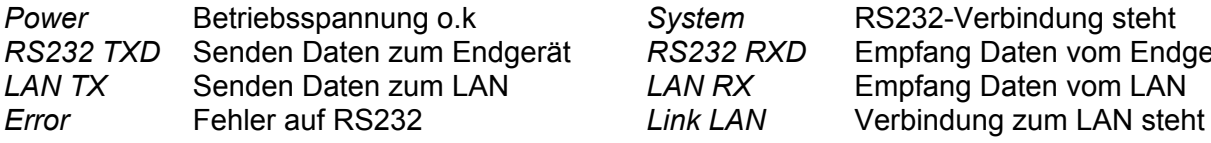

*RS232 RXD* Empfang Daten vom Endgerät

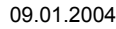

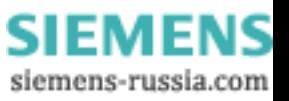

#### **Anwendungsbeispiel für die Fernbedienung von 2 Anlagen**

Vom Bürorechner mit DIGSI 4 können über die Ethernet - Modems jeweils Anlage 1 oder 2 angewählt werden. Zwischen Büro- und jeweiligem Anlagenmodem wird nach Anwahl über das Netzwerk eine TCP-IP Punkt zu Punkt Datenverbindung geschalten und bis zur Abwahl durch das Büromodem aufrecht erhalten. Über diese Datenverbindung läuft der serielle Datenaustausch, wobei das Modem die Daten vollduplex von seriell nach Ethernet konvertiert. Der Büro - PC arbeitet zum Büromodem hin immer mit der höchsten Baudrate, z.B. 57,6 kB für SIPROTEC 4 Geräte. Die serielle Baudrate des Anlagenmodem wird an die erforderliche Baudrate der Schutzgeräte angepasst, z.B. Anlagenmodem 1 mit 57,6 kB für SIPROTEC 4 und Anlagenmodem 2 mit 9,6 kB für SIPROTEC 3 Geräte. Diese Parameter werden einmalig im Modem voreingestellt.

In DIGSI 4 sind die Ethernet-Modems wie Telefonmodems integriert. Statt der Telefonnummer wird hier aber die IP - Adresse gewählt, die dem Modem über Parametrierung zugeordnet wurde. Steht zukünftig ein Ethernet-Anschluss in der Anlage zur Verfügung, kann das bisherige Modem gegen das Ethernet-Modem ausgetauscht werden. Die gesamte serielle Busstruktur und Verkabelung kann dagegen beibehalten werden.

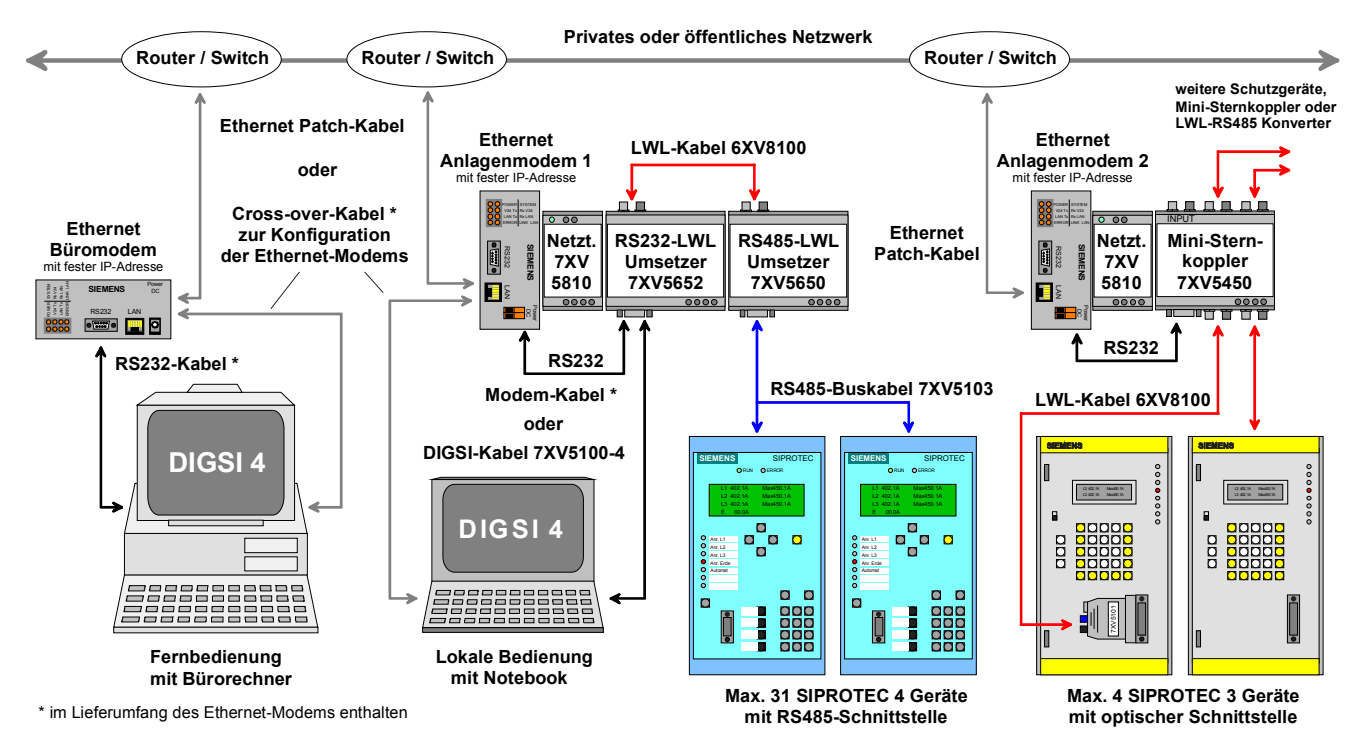

Bild 2: Bedienung unterschiedlicher SIPROTEC - Schutzgerätegenerationen über Ethernet-Modems

### **Auswahl- und Bestelldaten**

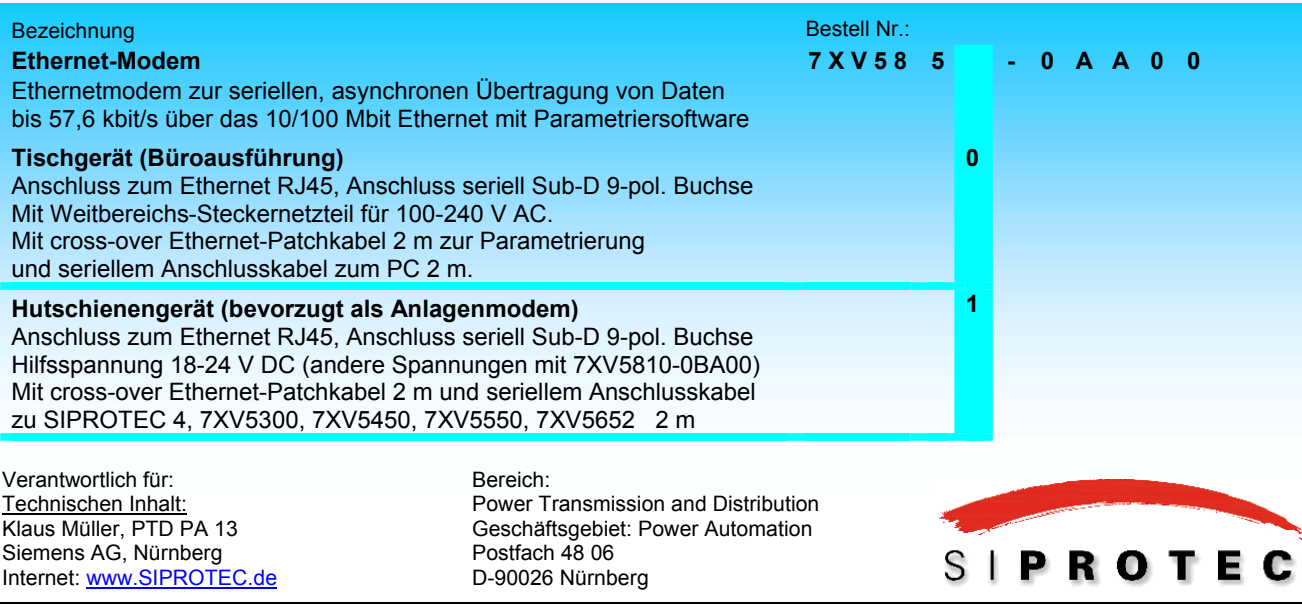

SIEMEI siemens-russia.com